H31.2版

国土交通省 九州地方整備局 水災害予報センター

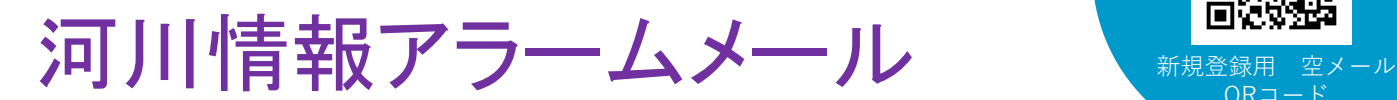

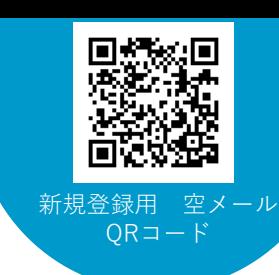

## H31.2現在、提供される雨量・水位の観測所数は、以下のとおりです。身近に ある観測所のみの設定も可能です!

◆雨量観測所:1311箇所 ◆水位観測所:798箇所

### これまでご利用いただいている方へのお知らせ

#### H31,1に「河川情報アラームメール」の配信メールアドレスが変わったため、メール受信設定をされている方は変更 をお願いします。

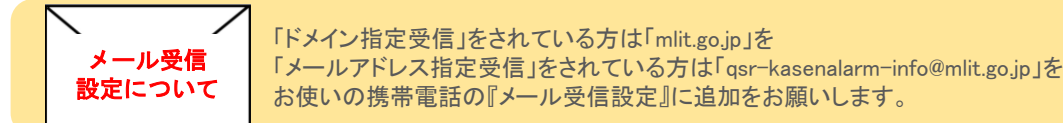

# 新しくご利用いただく方へのお知らせ

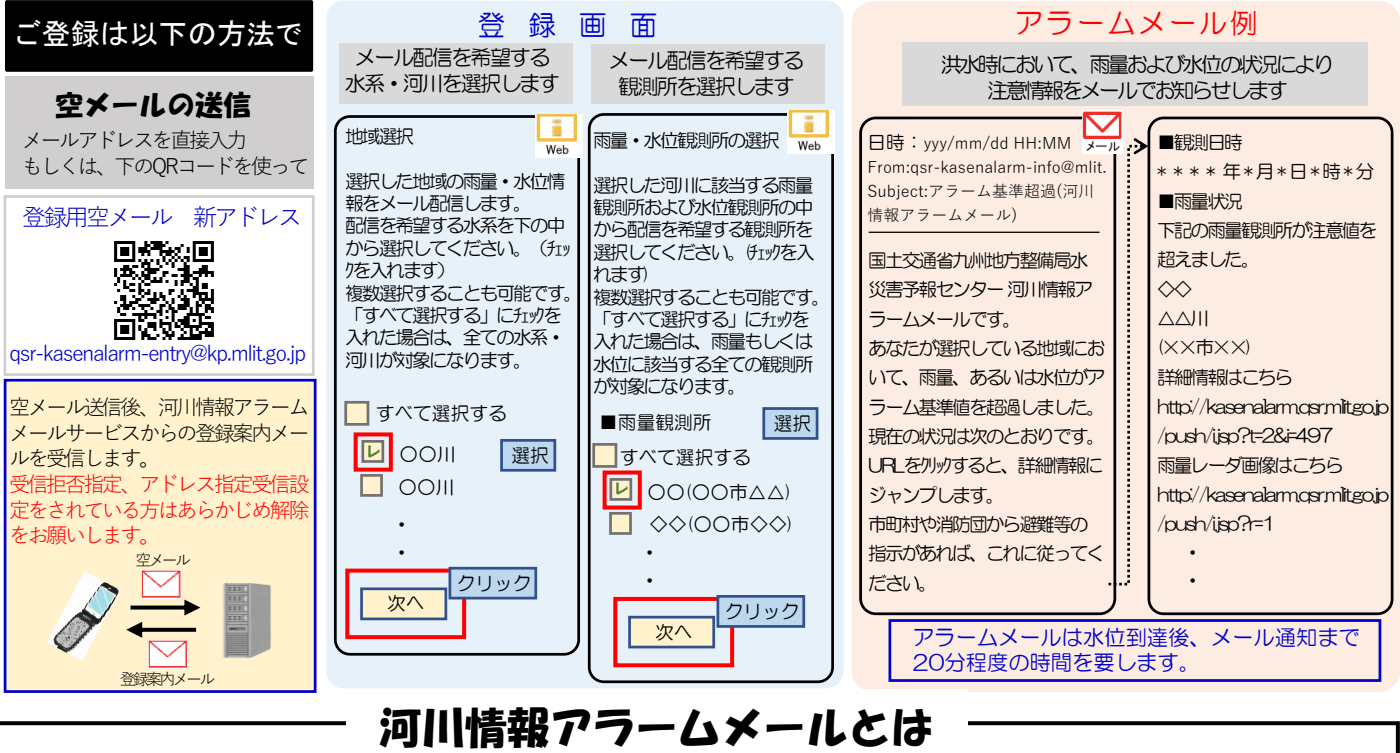

#### ※2 対象とする水位及び雨量観測所の選択はもちろん、基準値の値も任意に設定 が可能です。たとえば、早めにメールを受信したい場合には基準値を低くしたり、 逆にメールの配信を減らしたい場合には基準値を高くしたりすることができます。 「川の防災情報」で提供される河川情報を携帯電話のメールにてお知らせします。 提供される情報は九州管内の雨量観測所と水位観測所です。URLサイトを見なく ても広域的な河川情報を受信することができます。 九州地方の雨量・水位情報を携帯メールでお知らせします ※1 水位の基準値は、計画高水位、はん濫危険水位、避難判断水位、はん濫注意 水位、水防団待機水位です。雨量の基準値は気象庁の「警報・注意報発表基準」を 用いて、対象となる雨量観測所の基準値とします。 雨量・水位情報が基準値※1になればメールを受信 お好みのアラーム設定が可能※2

お問合せ先 国土交通省 九州地方整備局 水災害予報センター tel:092-707-0110 fax:092-476-3473